# 14 Septembre 2023 Tig Pédagogique

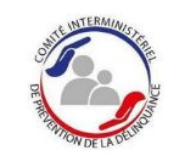

MINISTÈRE

**DE LA JUSTICE** 

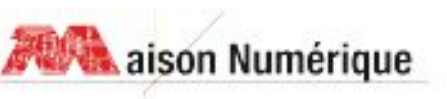

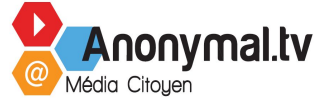

### Déroulé de la présentation

Présentation Anonymal

Présentation du déroulé de la formation (plan de formation, groupe de niveau, PIX, cadre juridique et cadre pédagogique

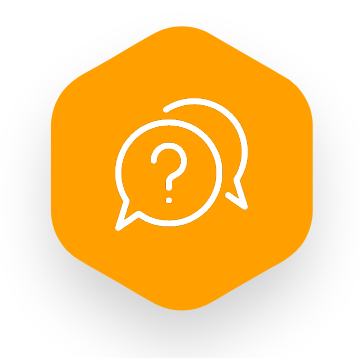

Questions / Réponses

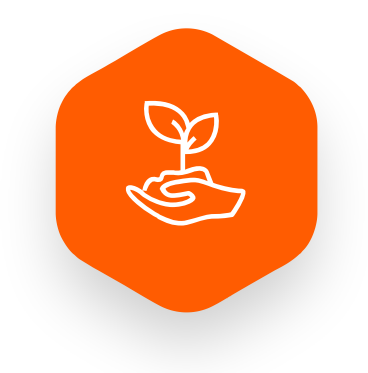

**Entretiens** individuels / **Questionnaires** compétences numériques

## *TE* Anonymal - La Maison numérique

- Créée en 1999 à Aix-en-Provence, installée et active au coeur du quartier prioritaire du Jas de Bouffan
- Un pôle audiovisuel : une web TV citoyenne (anonymal.tv)
- Un pôle numérique : un Espace de Pratiques Numériques et un OpenLab (la Maison Numérique)
- Accueil régulièrement des TIG

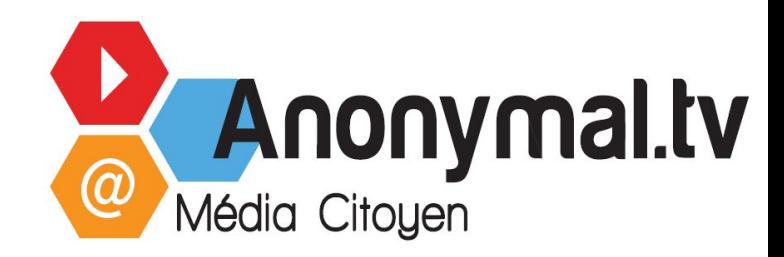

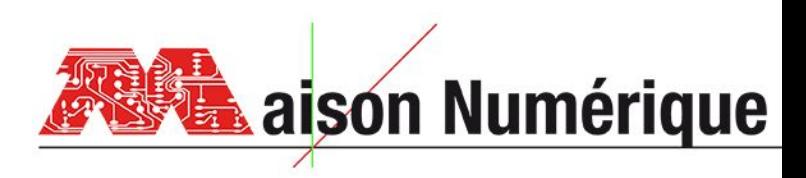

### Le Tig Pédagogique

#### Un parcours en deux axes

Développement d'un projet collectif en s'appuyant sur les compétences acquises et en s'initiant aux pratiques numériques innovantes (modélisation 3D, impression 3D, découpe laser, programmation...) pour prototyper un objet utile au territoire.

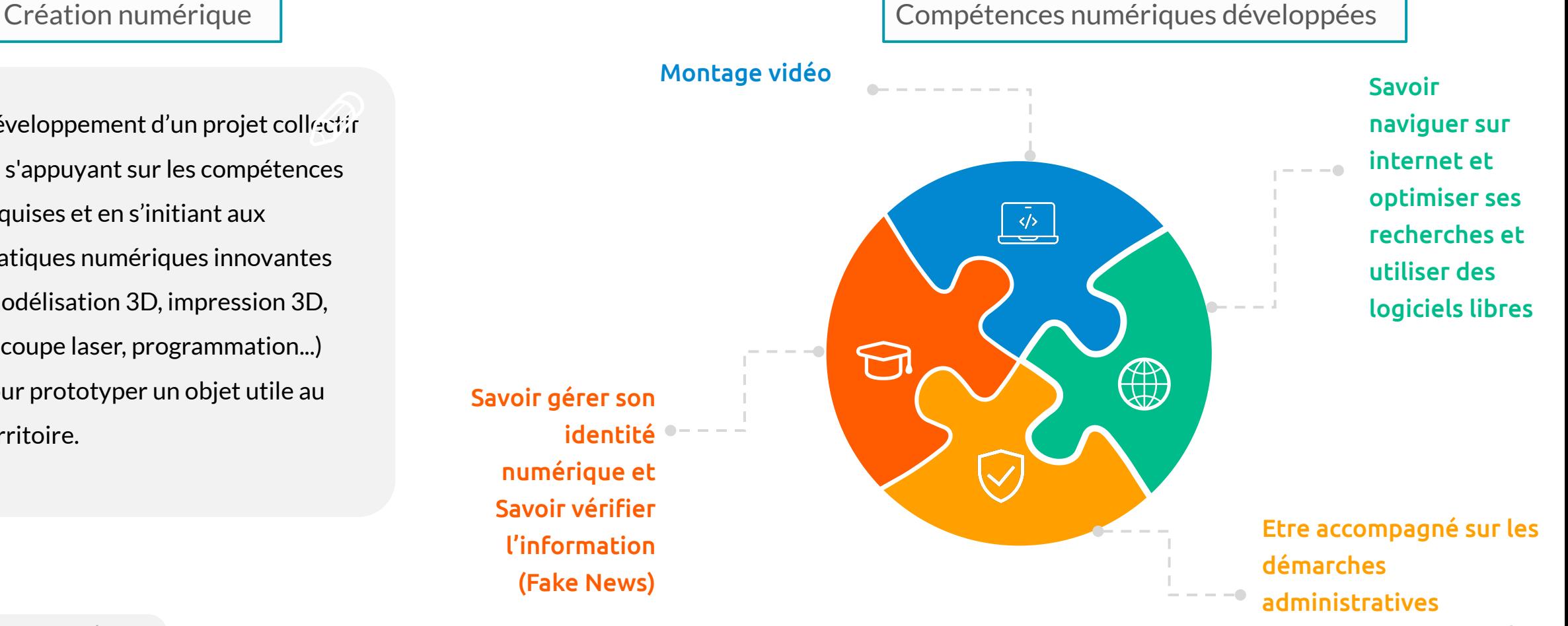

#### Programme

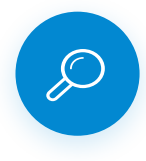

Mise en place de deux groupes

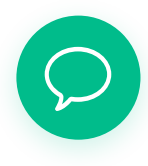

La formation se décompose par demi-journée : le matin compétences numériques, l'après-midi création numérique (ou inversement en fonction des groupes)

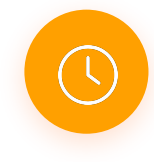

Horaires : 9h-12h30 / 13h30-17h du lundi au vendredi

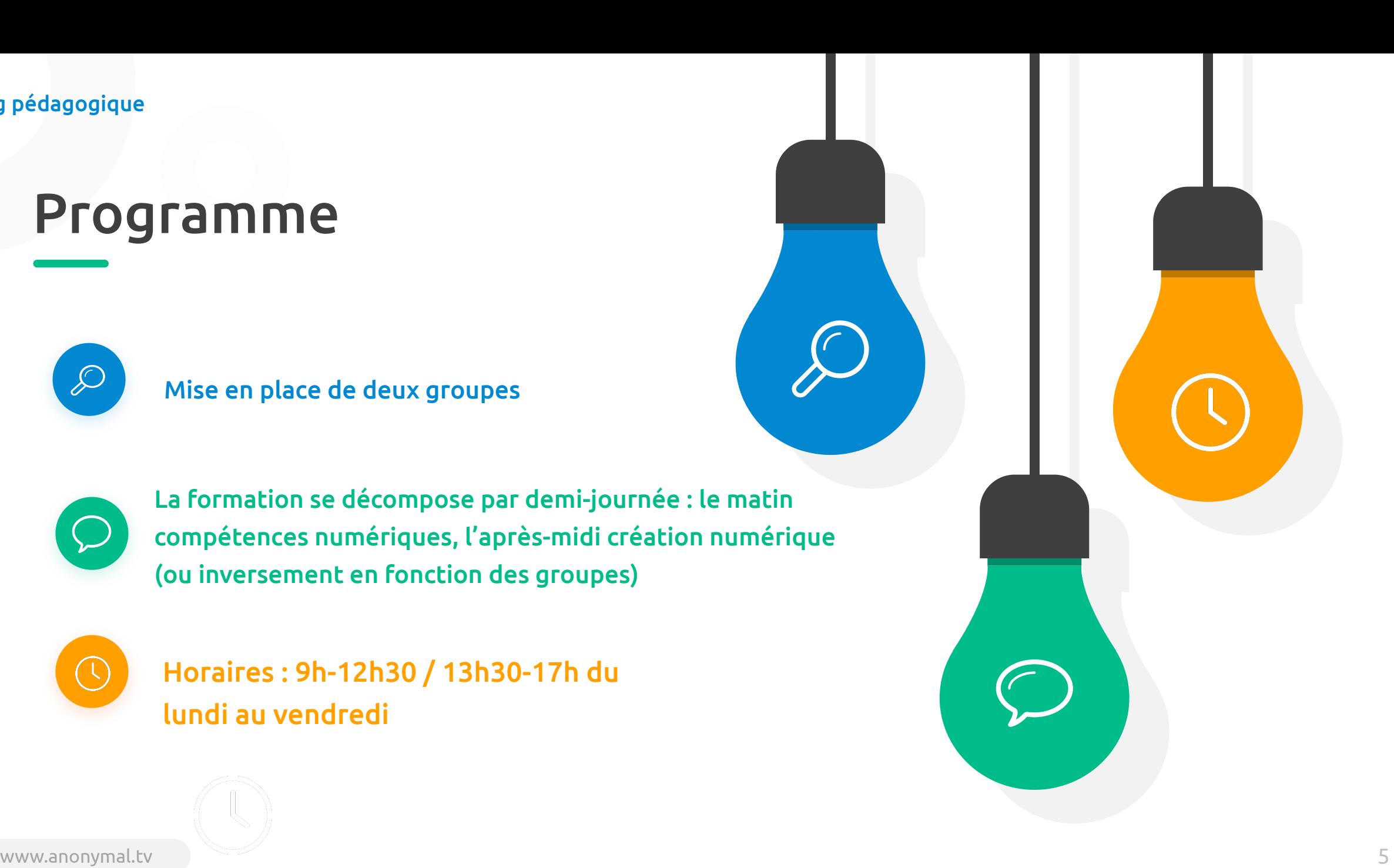

### Semaine 1 - Exemple

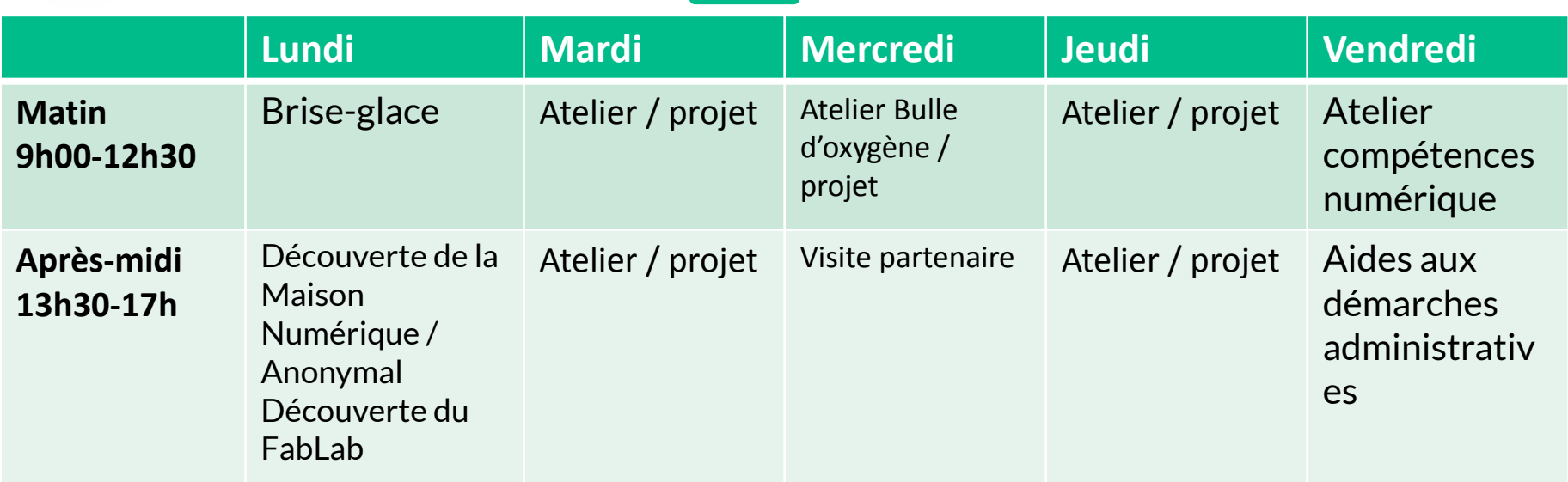

#### Semaine 2 - Exemple

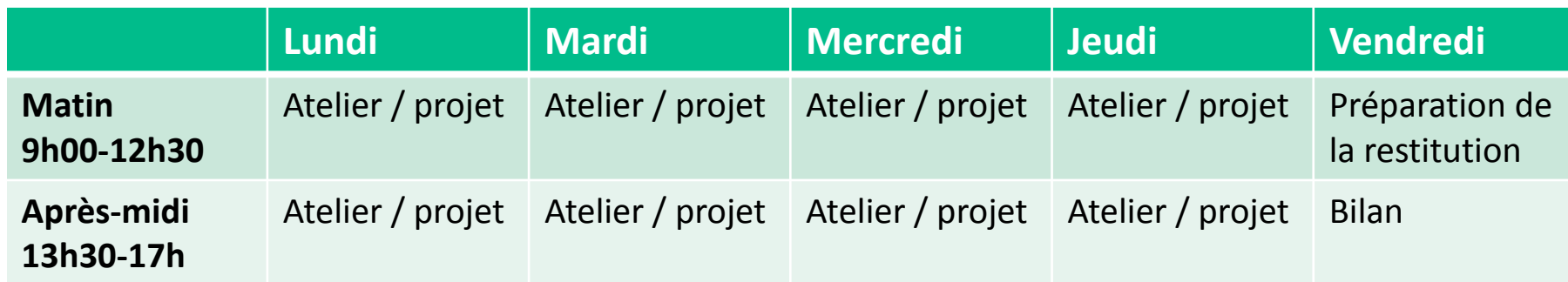

### Compétences numériques

- Résoudre des problèmes techniques simples
- Gérer et organiser les fichiers
- Construire son identité numérique
- Concevoir une démarche de recherche d'information et la mettre en œuvre
- Maîtriser ses traces et gérer ses données personnelles
- Paramétrer et protéger ses comptes
- Produire un document textuel
- Mener des recherches pour la production d'un site web

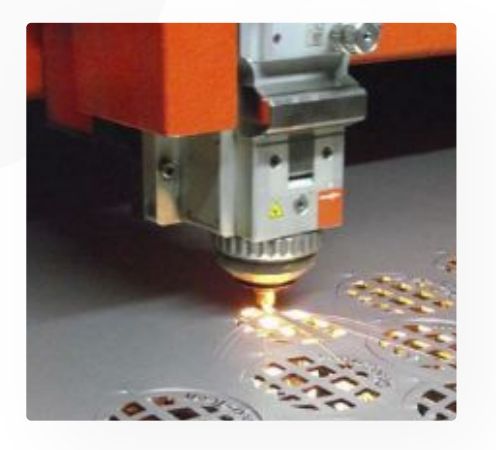

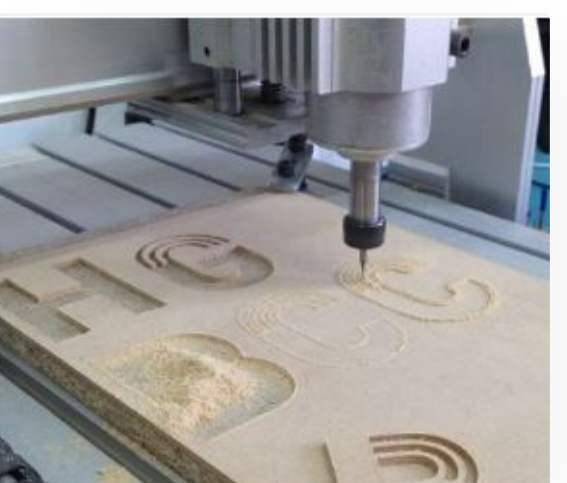

### Qu'est-ce qu'un projet de création numérique ?

Créer un projet d'intérêt général à partir de machines misent à disposition notamment la découpe laser.

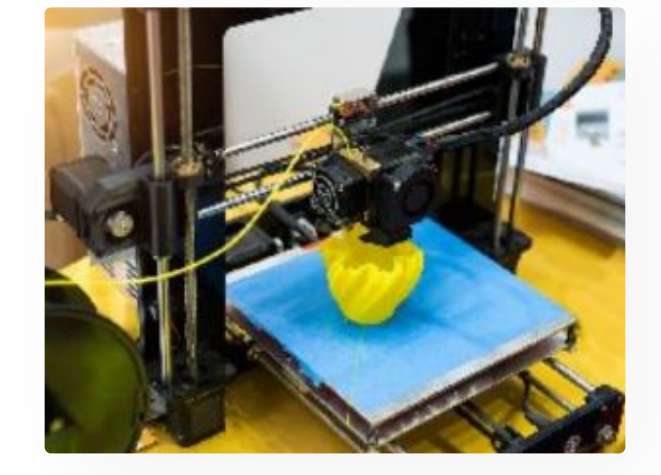

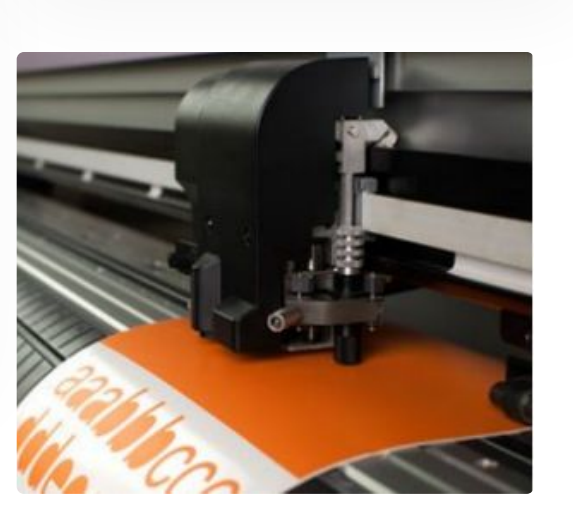

## Trois types de projet

En partenariat avec le tiers lieu 20 000 lieux : la création d'une boite en forme de sous-marin (de type tirelire)

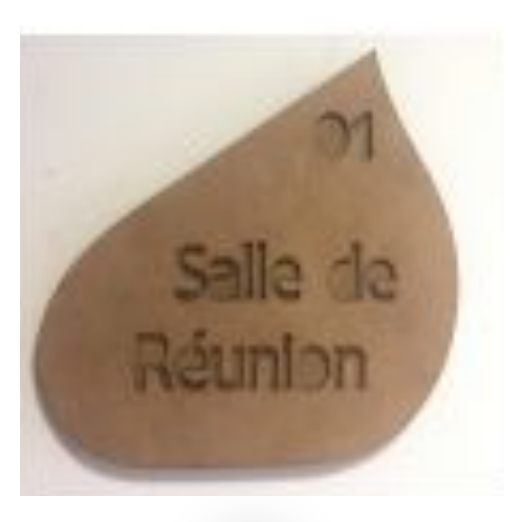

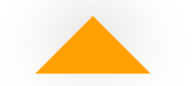

#### Un cendrier à sondage

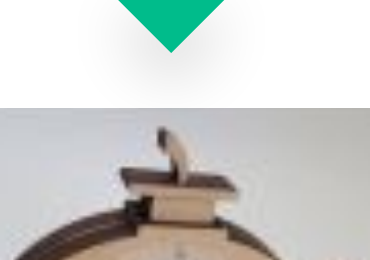

Panneaux signalétiques

**RATE** 

www.anonymal.tv 9

#### Les projets des sessions précédentes

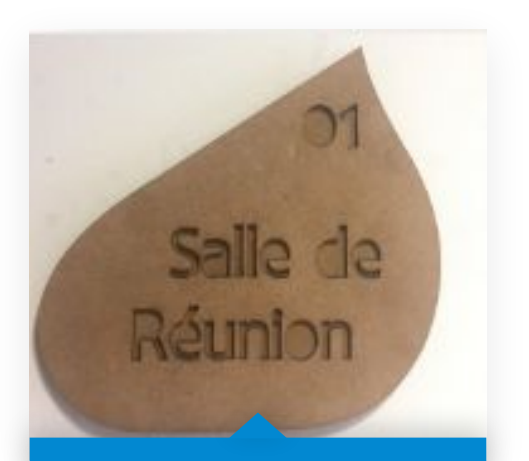

signalétique

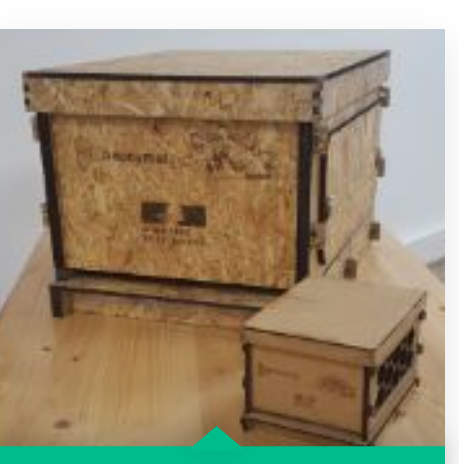

ruche pédagogique

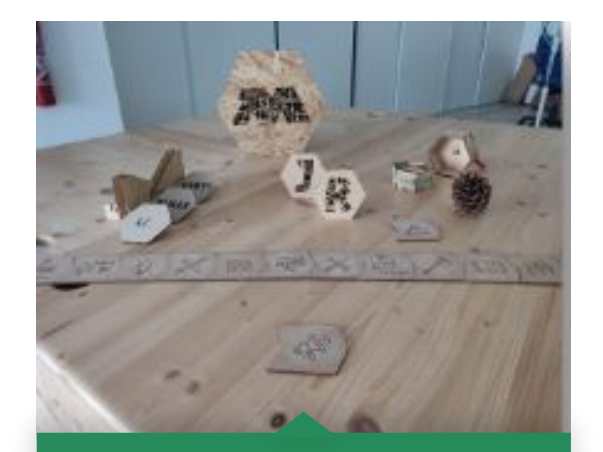

Réalisation de la **Imple de la Boite à de la Boite à de la Boite à don** de la Boite à don Réalisation d'un bungalow à insectes

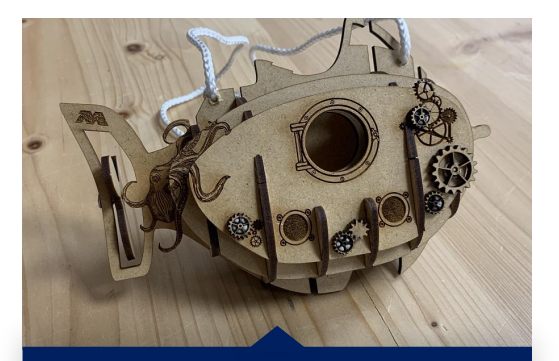

Study Groups 2

#### Les partenaires

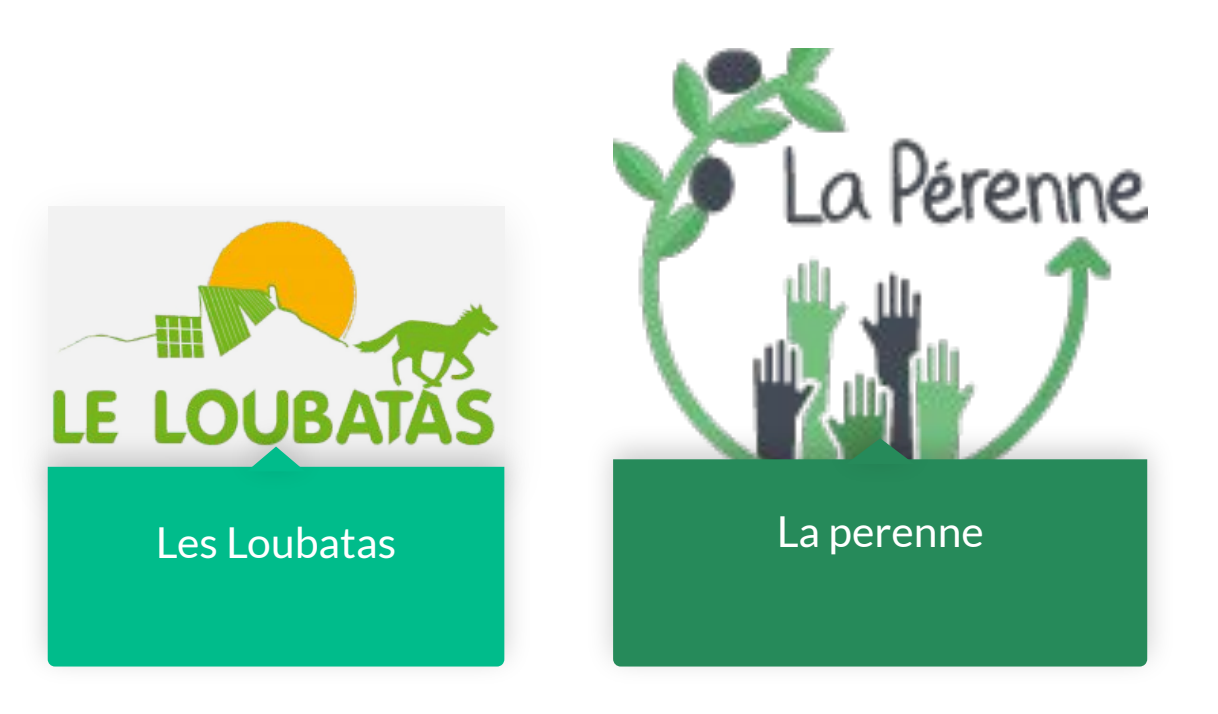

www.anonymal.tv 11

#### Perspectives

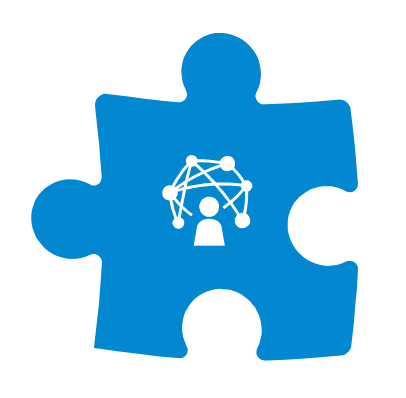

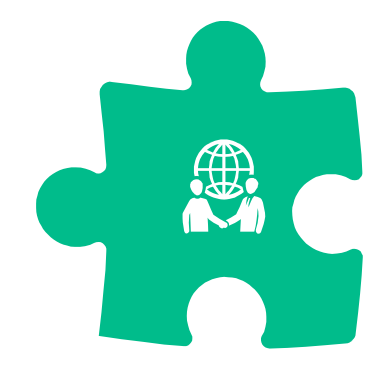

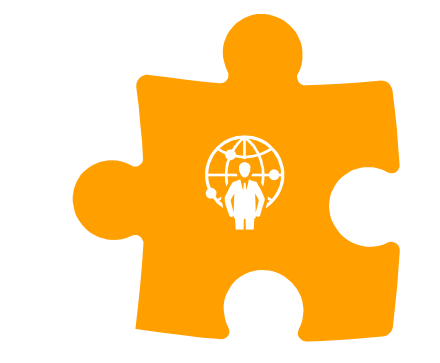

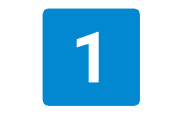

**Développer des compétences numériques**

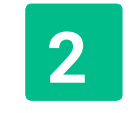

**Mettre en avant ces compétences dans votre parcours professionnels**

**3**

**Se préparer à une certification PIX (outil d'évaluation en ligne). La certification Pix est reconnue officiellement par l'Etat et le monde professionnel.**

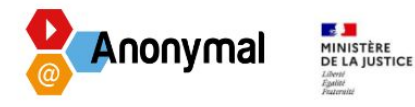

Septembre 2023 - Aix-en-Provence

#### Contrat engagement :

Article 1 : Engagements

- A être disponible durant la période de la réalisation du TIG
- A ne pas prendre de rendez-vous (sauf urgence médicale avec production de certificat médical à l'appui) durant toute la session du TIG
- A prévenir avant le démarrage si un rendez-vous médical avec un spécialiste est déjà prévu
- A respecter le planning et les horaires communiqués par la structure
- A participer activement à l'ensemble des ateliers
- A respecter les temps de pauses prévus dans le planning
- A ranger mon téléphone dans ma poche ou dans mon sac et à ne pas utiliser mon téléphone durant les ateliers
- A prévenir la structure et mon référent en cas de retard, et/ou d'absence (les coordonnées de la structure seront communiqués le premier jour)
- A avoir une tenue vestimentaire correcte (aucun couvre chef ne sera admis au sein de la structure)
- A solliciter un intervenant en cas d'incompréhension quelconque lors des ateliers
- A solliciter un intervenant en cas de désaccord ou conflit avec un autre participant
- A solliciter la Direction de la structure ou mon référent TIG en cas de difficulté avec un intervenant
- A fante dan neanan anneandán. In africhisc na anistranan nan tao annoachamanta

### Le contrat d'engagement

### Tig pédagogique **Entretien individuel/** Positionnement numérique

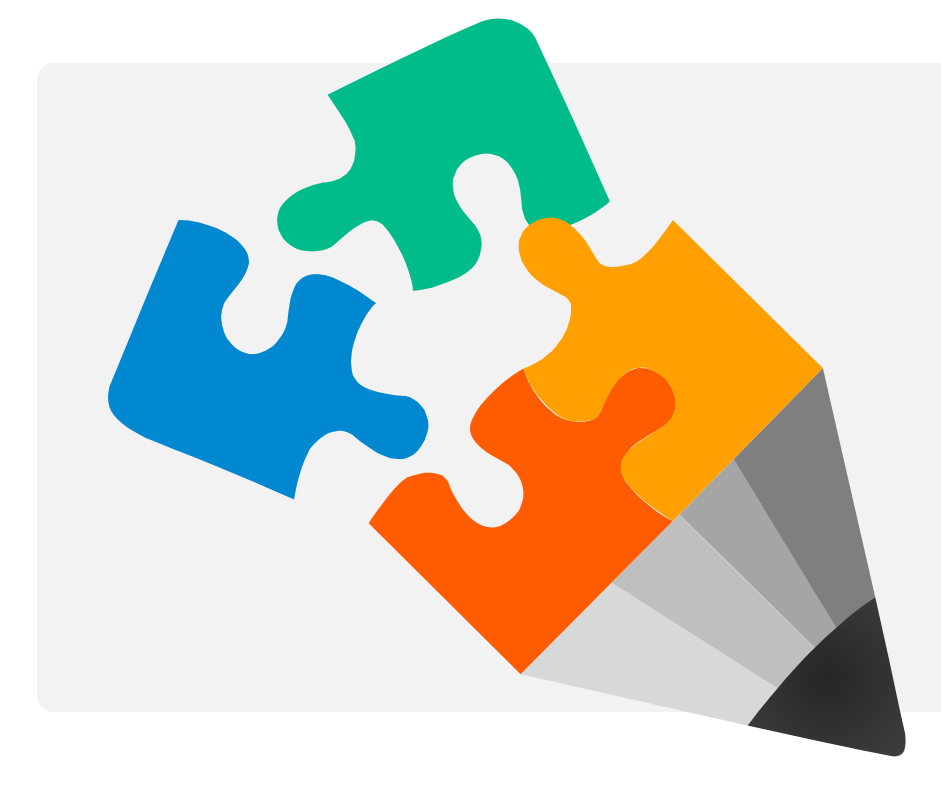

#### **Questionnaire de pré-évaluation**

<https://forms.gle/Sowcrf1a4hg37QBj6>